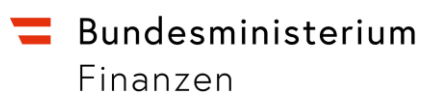

# Technische Ablaufdokumentation Korridormodul

Stand 21.07.2023

## Inhalt

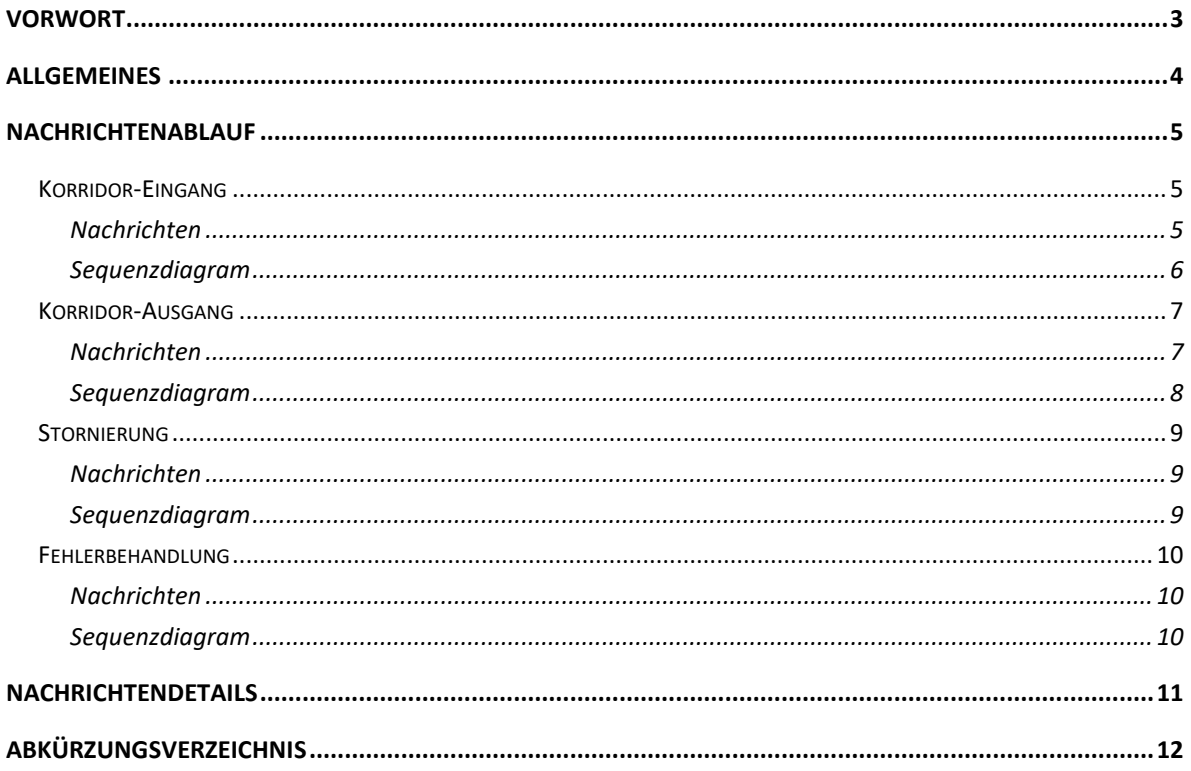

### <span id="page-2-0"></span>Vorwort

Dieses Dokument beschreibt den Aufbau und den technischen Ablauf der elektronischen Nachrichten zwischen Zollverwaltung und den Wirtschaftsbeteiligten im Korridormodul.

## <span id="page-3-0"></span>Allgemeines

Für die Übermittlung von elektronischen Nachrichten an das Korridormodul ist ein sogenannter Webservicezugang notwendig. Alle technischen Details dazu und zur Übermittlung von elektronischen Nachrichten finden Sie unter: <https://www.bmf.gv.at/themen/zoll/e-zoll/e-zoll-technische-informationen.html>

**HINWEIS! Das Korridormodul nutzt eine modifizierte Webserviceschnittstelle (CTW-NEU), die bereits bei ICS2 Anwendung findet. Eine detaillierte Beschreibung zu dieser Anpassung wird in Kürze auf der genannten BMF-Webseite veröffentlicht.**

## <span id="page-4-0"></span>Nachrichtenablauf

### <span id="page-4-1"></span>**Korridor-Eingang**

Dieser Abschnitt beschreibt den Standardablauf der Nachrichten im Korridor-Eingang Prozess.

#### <span id="page-4-2"></span>**Nachrichten**

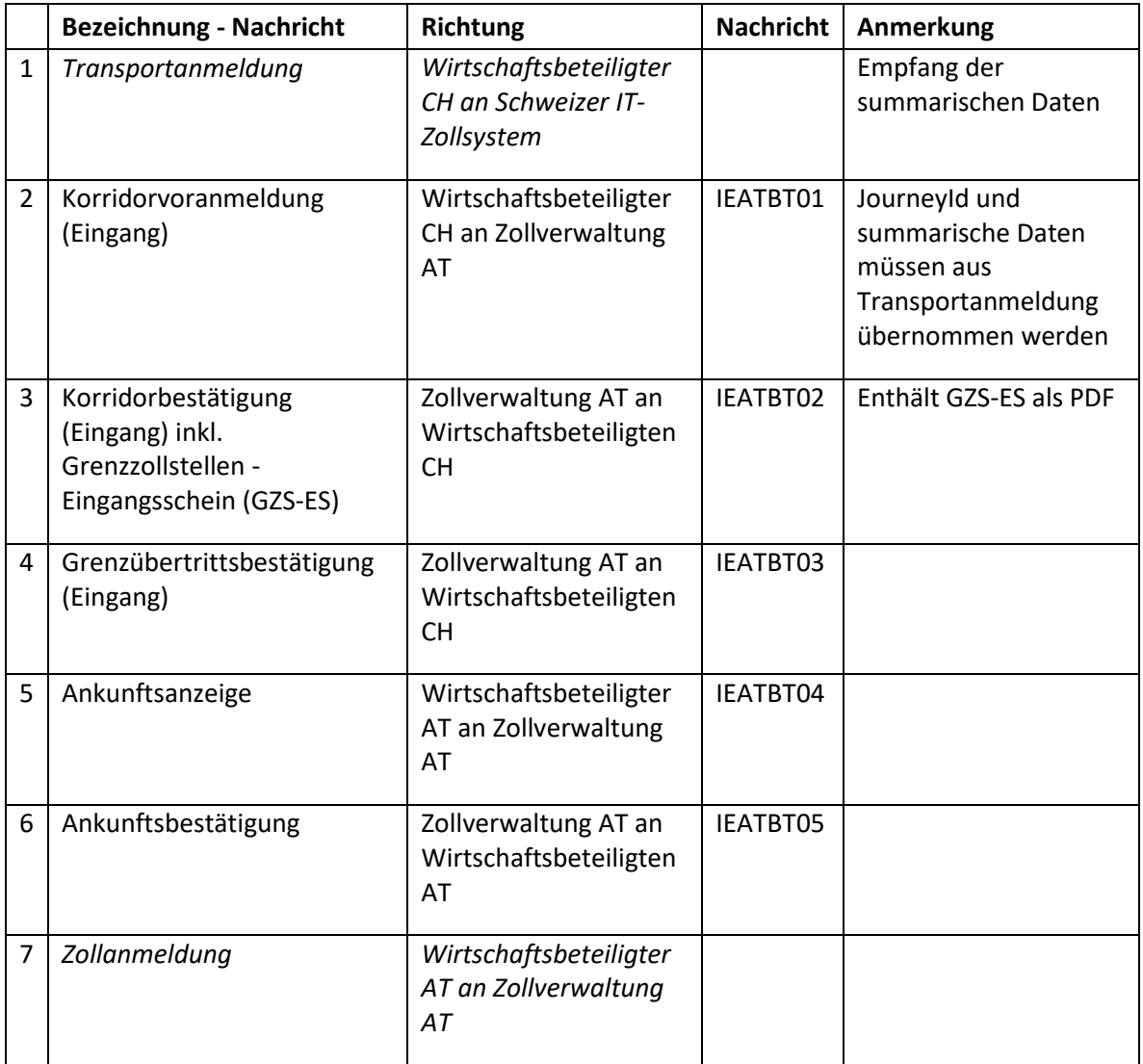

<span id="page-5-0"></span>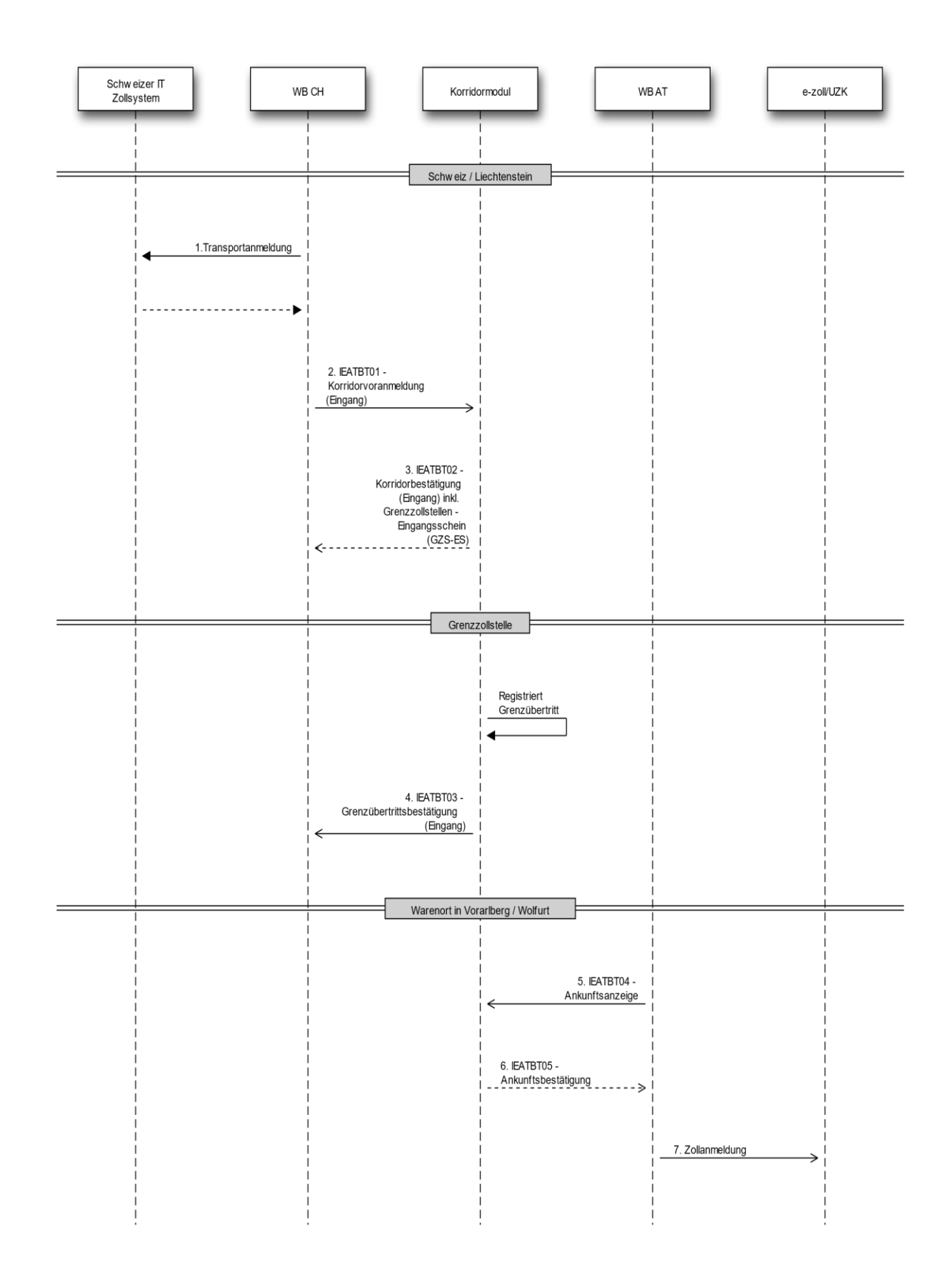

### <span id="page-6-0"></span>**Korridor-Ausgang**

Dieser Abschnitt beschreibt den Standardablauf der Nachrichten im Korridor-Ausgang Prozess.

#### <span id="page-6-1"></span>**Nachrichten**

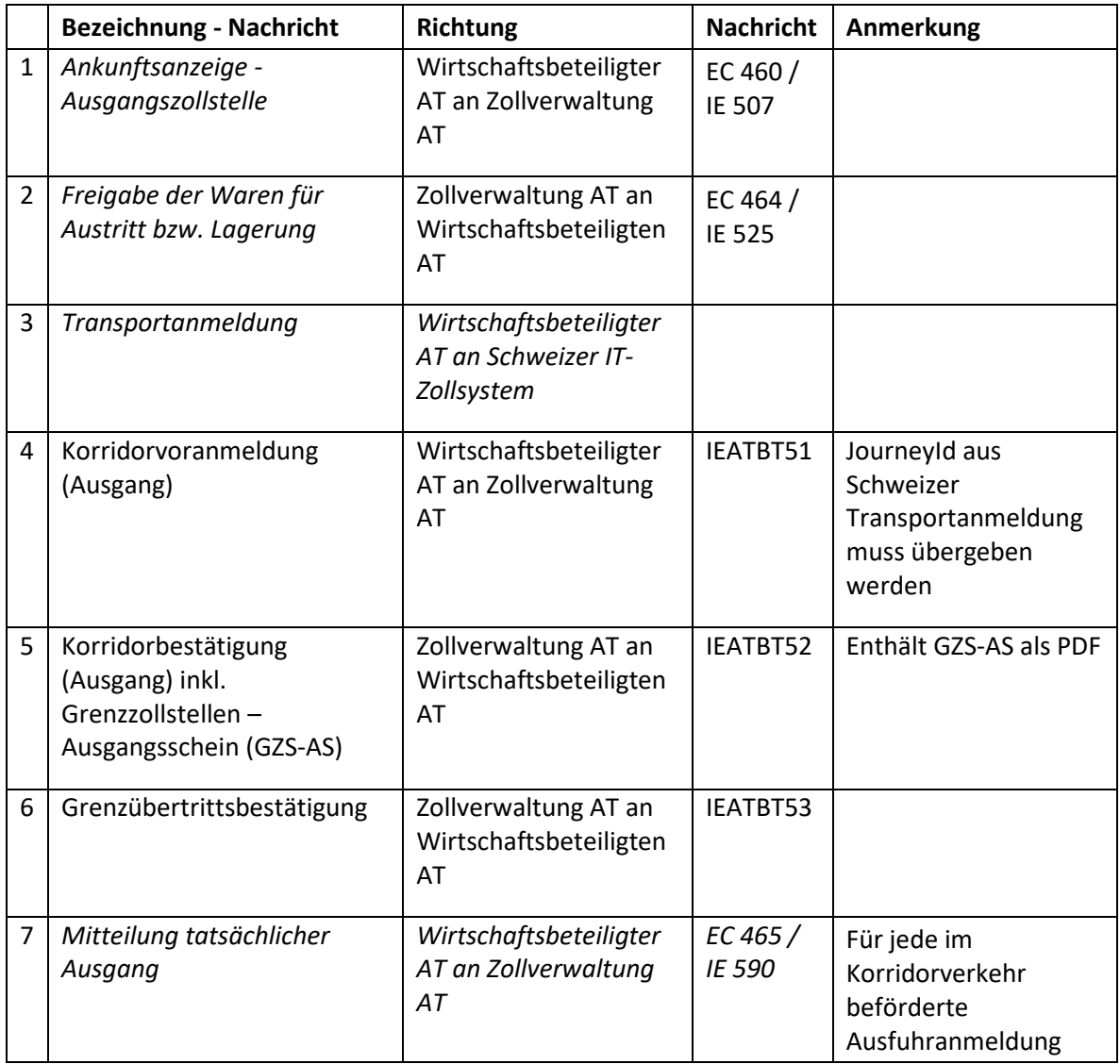

<span id="page-7-0"></span>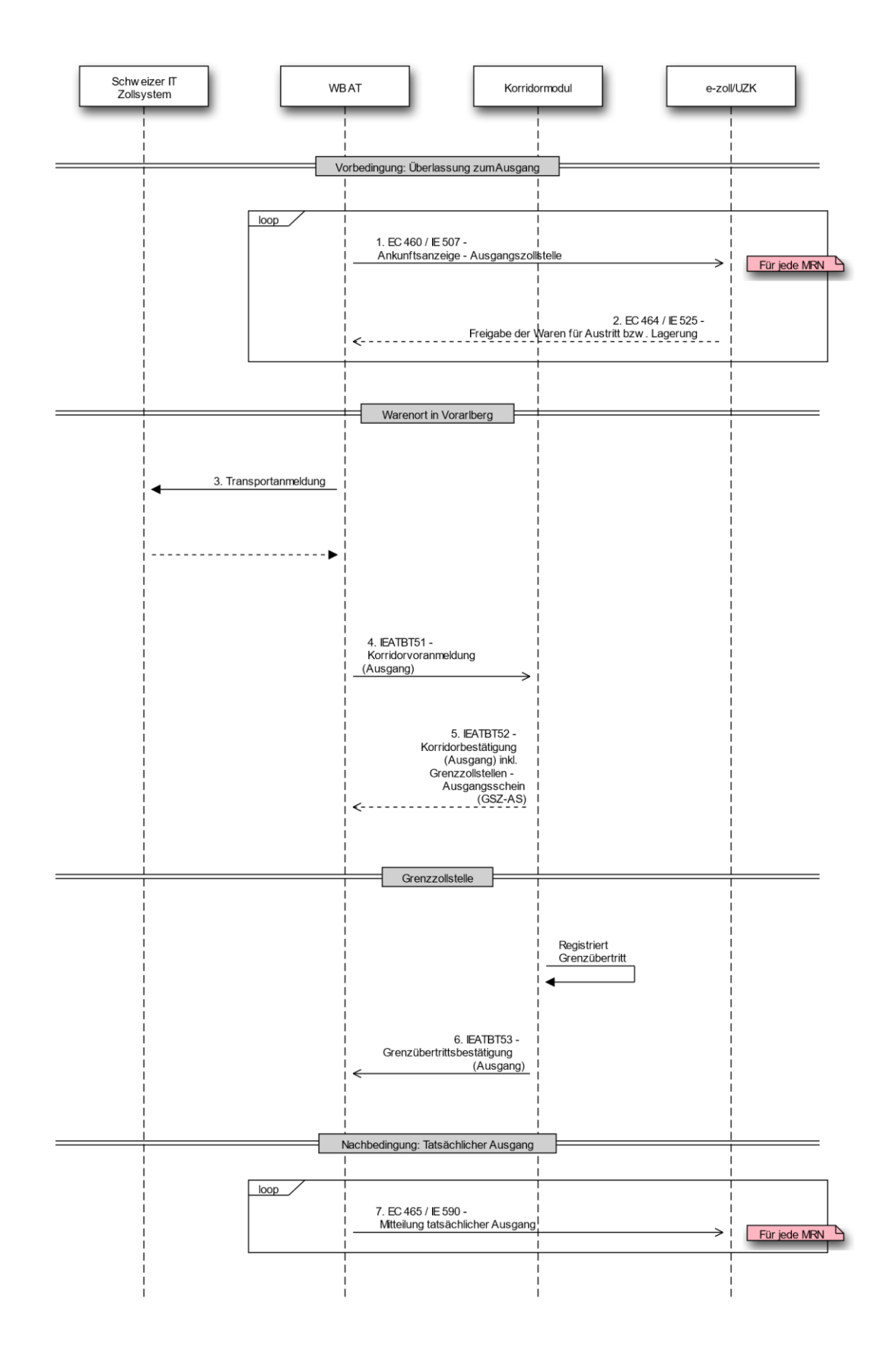

#### <span id="page-8-0"></span>**Stornierung**

Eine Stornierung eines Geschäftsfalls im Korridormodul ist nur möglich, solange kein Grenzübertritt vollzogen wurde.

#### <span id="page-8-1"></span>**Nachrichten**

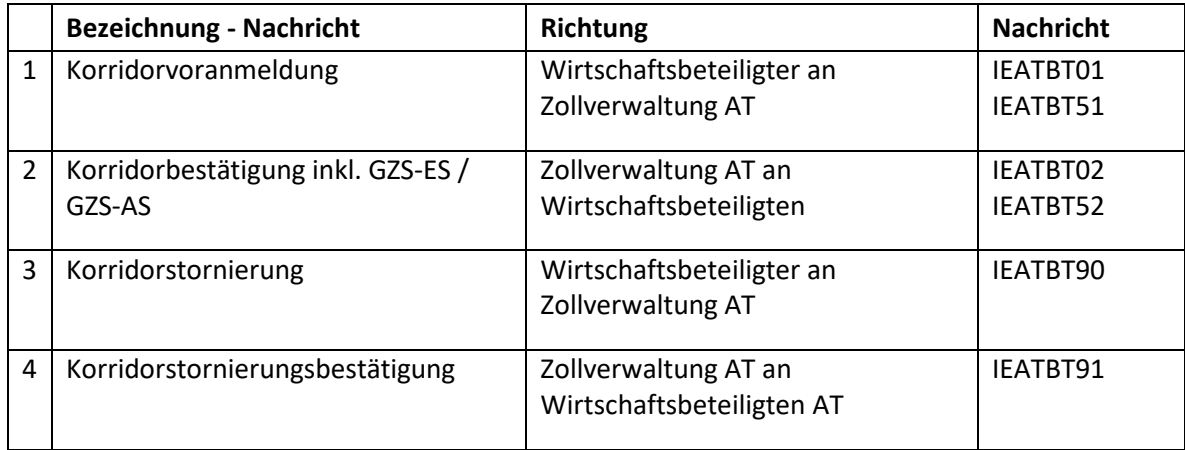

<span id="page-8-2"></span>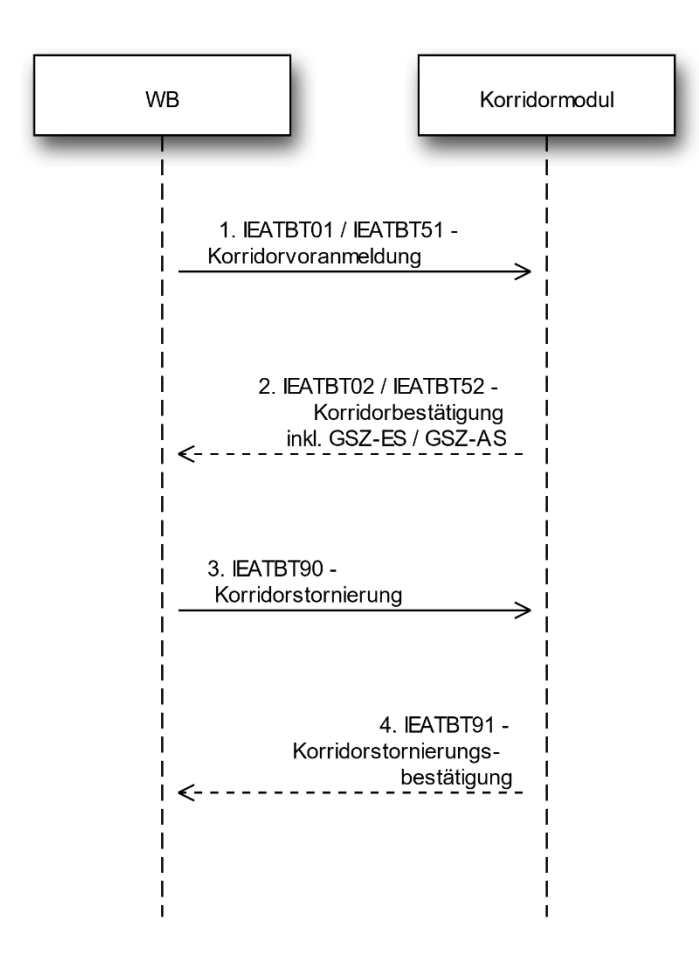

#### <span id="page-9-0"></span>**Fehlerbehandlung**

Jede Nachricht vom Wirtschaftsbeteiligten an das Korridormodul wird fachlich und technisch geprüft und im Fehlerfall mit einer asynchronen Fehlernachricht beantwortet. Webservice Prüfungen (z.B.: XSD-Prüfungen) werden schon vorab im Customs Trader Webservice (CTW) beim Erhalten der Nachricht synchron geprüft.

#### <span id="page-9-1"></span>**Nachrichten**

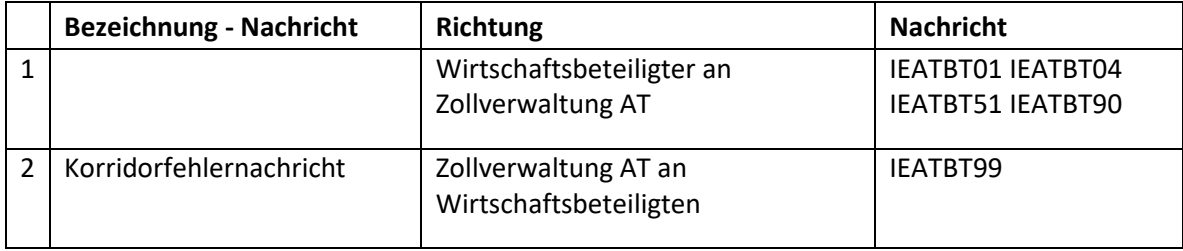

<span id="page-9-2"></span>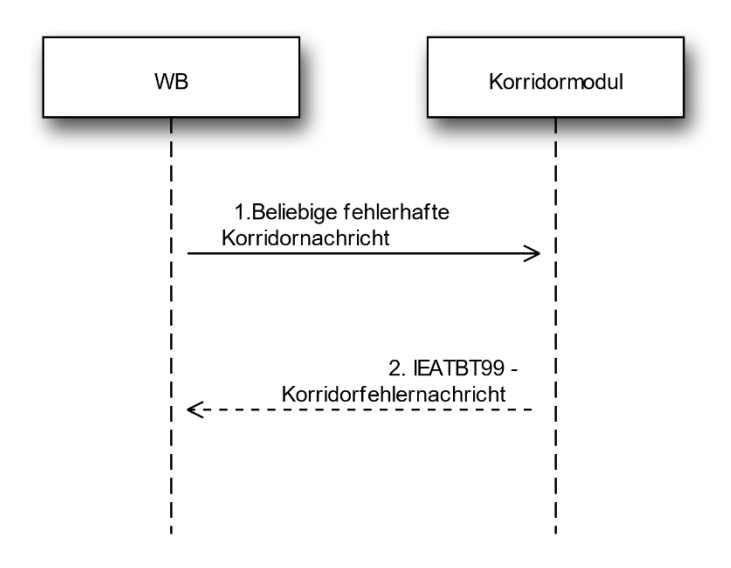

### <span id="page-10-0"></span>Nachrichtendetails

Die detaillierten Schemaspezifikationen (XSD) inklusive Beschreibungen und Aufbau der Nachrichten können auf der Website des Bundesministeriums für Finanzen heruntergeladen werden.

<https://www.bmf.gv.at/themen/zoll/Zoll-Korridorverkehr-Vorarlberg.html>

## <span id="page-11-0"></span>Abkürzungsverzeichnis

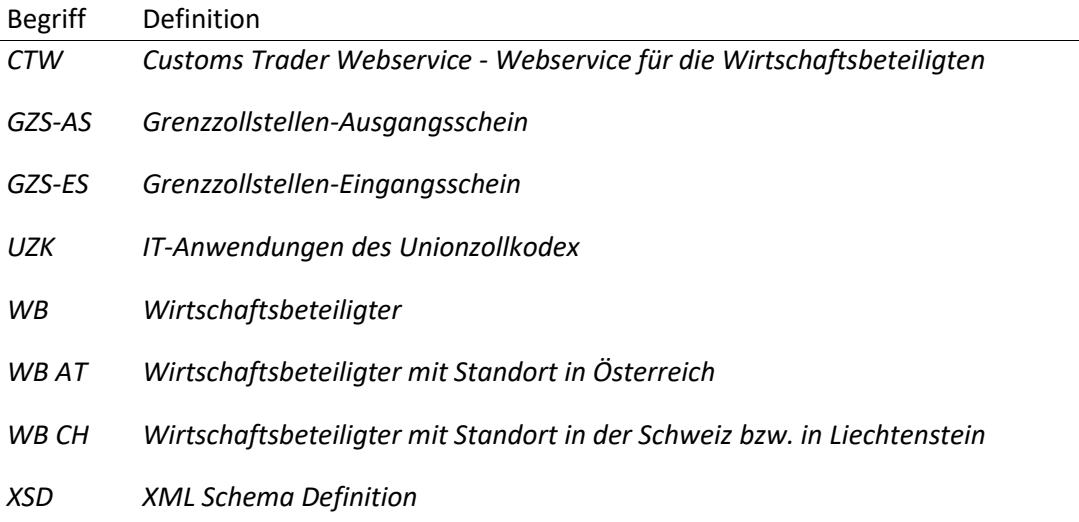

Für den Inhalt verantwortlich: **Bundesministerium für Finanzen** Abteilung: I/11-Zoll Europa Adresse: Hintere Zollamtsstraße 2b, 1030 Wien E-Mail: post.i-11-ze@bmf.gv.at +43 1 514 33-0 bmf.gv.at